## Package 'rolog'

May 1, 2024

Type Package

Title Query 'SWI'-'Prolog' from R

Version 0.9.17

Date 2024-05-01

Maintainer Matthias Gondan <Matthias.Gondan-Rochon@uibk.ac.at>

Description This R package connects to SWI-

Prolog, <<https://www.swi-prolog.org/>>, so that R can send deterministic and nondeterministic queries to prolog (consult, query/submit, once, findall).

License FreeBSD

**Imports** Rcpp  $(>= 1.0.7)$ , methods, utils

Depends  $R$  ( $>= 4.2$ )

URL <https://github.com/mgondan/rolog>

BugReports <https://github.com/mgondan/rolog/issues>

LinkingTo Rcpp, rswipl

RoxygenNote 7.2.3

Encoding UTF-8

SystemRequirements GNU Make, swi-prolog

Suggests rmarkdown, knitr, DiagrammeR, DiagrammeRsvg, rswipl, rsvg, htmltools, testthat  $(>= 3.0.0)$ 

Config/testthat/edition 3

VignetteBuilder knitr, rmarkdown

NeedsCompilation yes

Author Matthias Gondan [aut, com, cre] (Universität Innsbruck), European Commission [fnd] (Erasmus+ Programme, 2019-1-EE01-KA203-051708)

Repository CRAN

Date/Publication 2024-05-01 19:02:05 UTC

### <span id="page-1-0"></span>R topics documented:

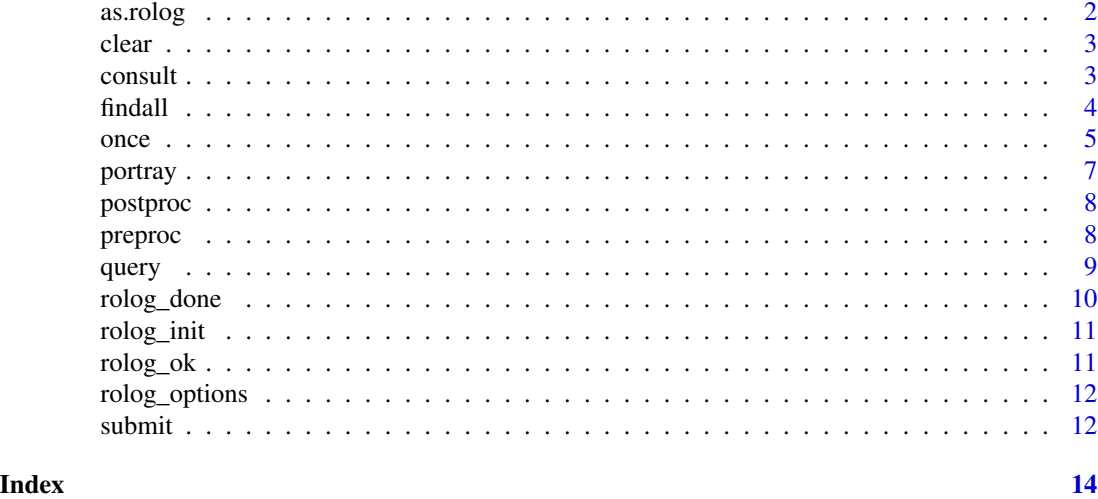

as.rolog *Translate simplified to canonical representation*

#### Description

Translate simplified to canonical representation

#### Usage

```
as.rolog(query = quote(member(.X, ""[a, "b", 3L, 4, (pi), TRUE, .YJ)))
```
#### Arguments

query an R call representing a Prolog query with prolog-like syntax, e.g., 'member(.X, ""[a, b, .Y])' for use in [query()], [once()], and [findall()]. The argument is translated to Rolog's representation, with R calls corresponding to Prolog terms and R expressions corresponding to Prolog variables. Variables and expressions in parentheses are evaluated.

#### See Also

[query()], [once()], [findall()]

#### Examples

```
q <- quote(member(.X, ""[a, "b", 3L, 4, pi, (pi), TRUE, .Y]))
as.rolog(q)
q <- quote(member(.X, ""[a, "b", 3L, 4, pi, (pi), TRUE, .Y]))
findall(as.rolog(q))
```
<span id="page-2-1"></span><span id="page-2-0"></span>

Clear current query

#### Usage

clear()

#### Value

TRUE (invisible)

#### See Also

[query\(\)](#page-8-1) for a opening a query.

[submit\(\)](#page-11-1) for a submitting a query.

[once\(\)](#page-4-1) for a opening a query, submitting it, and clearing it again.

[findall\(\)](#page-3-1) for a opening a query, collecting all solutions, and clearing it again.

#### Examples

query(call("member", expression(X), list(quote(a), "b", 3L, 4))) submit()  $# X = a$ submit()  $# X = "b"$ clear()

consult *Consult a prolog database*

#### Description

Consult a prolog database

#### Usage

```
consult(fname = system.file(file.path("pl", "family.pl"), package = "rolog"))
```
#### Arguments

fname file name of database

#### Value

TRUE on success

#### See Also

```
once(), findall(), and query()/submit()/clear() for executing queries
```
#### Examples

```
consult(fname=system.file(file.path("pl", "family.pl"), package="rolog"))
findall(call("ancestor", quote(pam), expression(X)))
```
#### <span id="page-3-1"></span>findall *Invoke a query several times*

#### Description

Invoke a query several times

#### Usage

```
findall(
 query = call("member", expression(X), list(quote(a), "b", 3L, 4, TRUE, expression(Y))),
 options = list(portray = FALSE),
 env = globalenv()
\mathcal{L}
```
#### Arguments

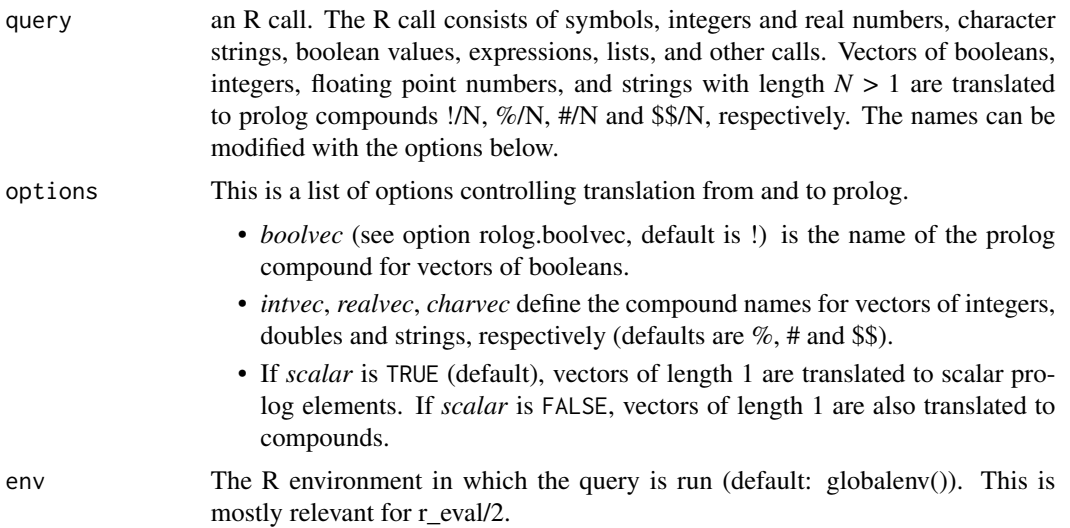

<span id="page-3-0"></span>

<span id="page-4-0"></span>once 5

#### Value

If the query fails, an empty list is returned. If the query succeeds  $N \geq 1$  times, a list of length  $N$  is returned, each element being a list of conditions for each solution, see [once\(\)](#page-4-1).

#### See Also

[once\(\)](#page-4-1) for a single query

[query\(\)](#page-8-1), [submit\(\)](#page-11-1), and [clear\(\)](#page-2-1) for fine-grained control over non-deterministic queries [rolog\\_options\(\)](#page-11-2)

#### Examples

```
# This query returns a list stating that it works if X = a, "b", ...
findall(call("member", expression(X), list(quote(a), "b", 3L, 4, TRUE, NULL, NA)))
# Continued
findall(call("member", expression(X), list(call("sin", call("/", quote(pi), 2)), expression(Y))))
# The same using simplified syntax
```

```
q <- quote(member(.X, ""[a, "b", 3L, 4, TRUE, NULL, NA, sin(pi/2), .Y]))
findall(as.rolog(q))
```
<span id="page-4-1"></span>

once *Invoke a query once*

#### Description

Invoke a query once

#### Usage

```
once(
 query = call("member", expression(X), list(quote(a), "b", 3L, 4, TRUE, expression(Y))),
 options = list(portray = FALSE),
 env = globalenv()
)
```
#### Arguments

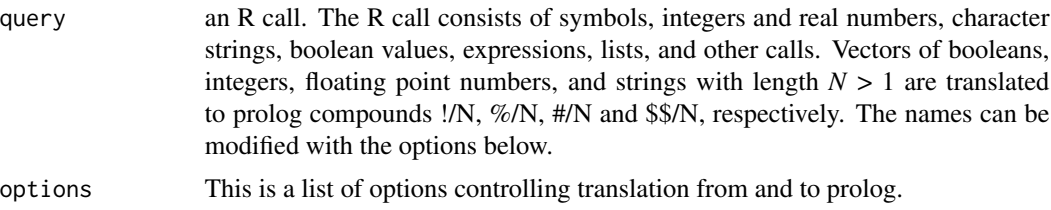

<span id="page-5-0"></span>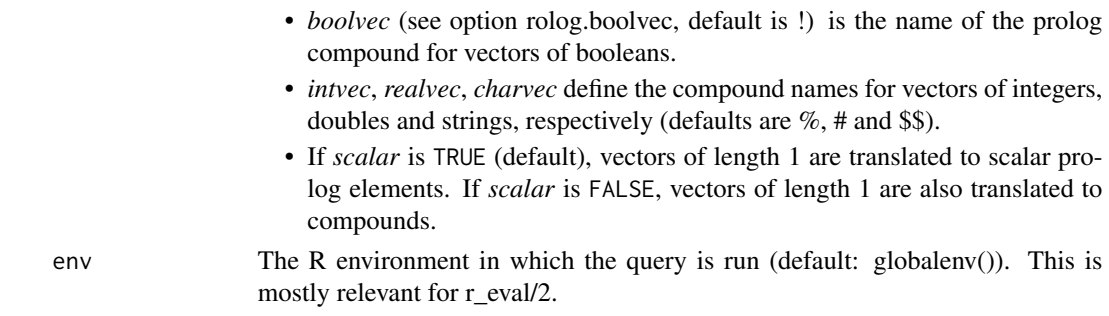

#### Value

If the query fails, FALSE is returned. If the query succeeds, a (possibly empty) list is returned that includes the bindings required to satisfy the query.

#### See Also

[findall\(\)](#page-3-1) for querying all solutions

[query\(\)](#page-8-1), [submit\(\)](#page-11-1), and [clear\(\)](#page-2-1) for fine-grained control over non-deterministic queries [rolog\\_options\(\)](#page-11-2) for options controlling R to prolog translation

#### Examples

```
# This query returns FALSE
once(call("member", 1, list(quote(a), quote(b), quote(c))))
# This query returns an empty list meaning yes, it works
once(call("member", 3, list(1, 2, 3)))
# This query returns a list stating that it works if X = 1once(call("member", 1, list(quote(a), expression(X))))
# The same query using simplified syntax
q = quote(member(1, ""[a, .X]))once(as.rolog(q))
# This query returns a list stating that X = 1 and Z = expression(Y)
once(call("=", list(expression(X), expression(Y)), list(1, expression(Z))))
# This works for X = \begin{bmatrix} 1 & | & \_ \end{bmatrix}; i.e. something like \begin{bmatrix} | & \_ \end{bmatrix} (1, expression(_6330))
once(call("member", 1, expression(X)))
# This returns S = '1.0' (scalar)
once(call("format", call("string", expression(S)), "~w", list(1)), options=list(scalar=TRUE))
# This returns S = '#(1, \emptyset)' (vector), because the 1 is translated to #(1, \emptyset).
# To prevent "~w" from being translated to $$("~w"), it is given as an atom.
once(call("format", call("string", expression(S)), as.symbol("~w"), list(1)),
  options=list(scalar=FALSE))
```
<span id="page-6-0"></span>

Translate an R call to a prolog compound and pretty print it

#### Usage

```
portray(
 query = call("member", expression(X), list(quote(a), "b", 3L, 4, TRUE, expression(Y))),
 options = NULL
)
```
#### Arguments

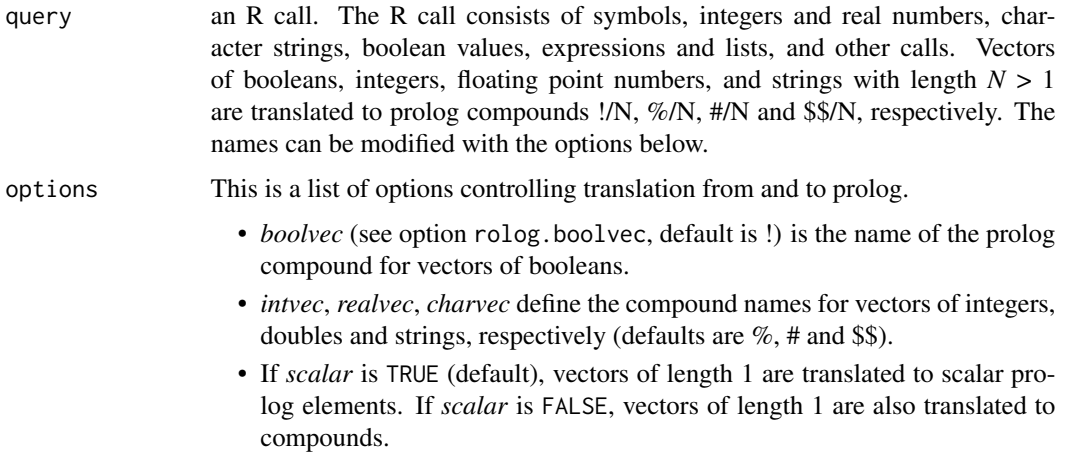

#### Details

The R elements are translated to the following prolog citizens:

- numeric -> real (vectors of size *N* -> #/N)
- integer  $\rightarrow$  integer (vectors  $\rightarrow$  %/N)
- character -> string (vectors -> \$\$/N)
- symbol/name -> atom
- expression -> variable
- call/language -> compound
- boolean -> true, false (atoms)
- list  $\rightarrow$  list

#### <span id="page-7-0"></span>Value

character string with the prolog syntax of the call

#### See Also

[rolog\\_options\(\)](#page-11-2) for fine-grained control over the translation

postproc *Default hook for postprocessing*

#### Description

Default hook for postprocessing

#### Usage

```
postproc(constraint = call("=&", 1, 2))
```
#### Arguments

constraint the R call representing constraints of the Prolog query.

#### Value

The default hook translates the inequality and smaller-than-or-equal-to back from Prolog  $(\models, =<)$ to R  $(!=, \leq ).$ 

#### See Also

[rolog\_options()] for fine-grained control over the translation

preproc *Default hook for preprocessing*

#### Description

Default hook for preprocessing

#### Usage

 $preproc(query = quote(1 \leq sin))$ 

#### Arguments

query the R call representing the Prolog query.

#### <span id="page-8-0"></span>query the contract of the contract of the contract of the contract of the contract of the contract of the contract of the contract of the contract of the contract of the contract of the contract of the contract of the cont

#### Value

The default hook translates the inequality and smaller-than-or-equal-to from  $R$  (!=, <=) to Prolog (\=, =<). Moreover, primitive functions are converted to regular functions.

#### See Also

[rolog\_options()] for fine-grained control over the translation

<span id="page-8-1"></span>

query *Create a query*

#### Description

Create a query

#### Usage

```
query(
 query = call("member", expression(X), list(quote(a), "b", 3L, 4, TRUE, expression(Y))),
 options = NULL,
 env = globalenv()
)
```
#### Arguments

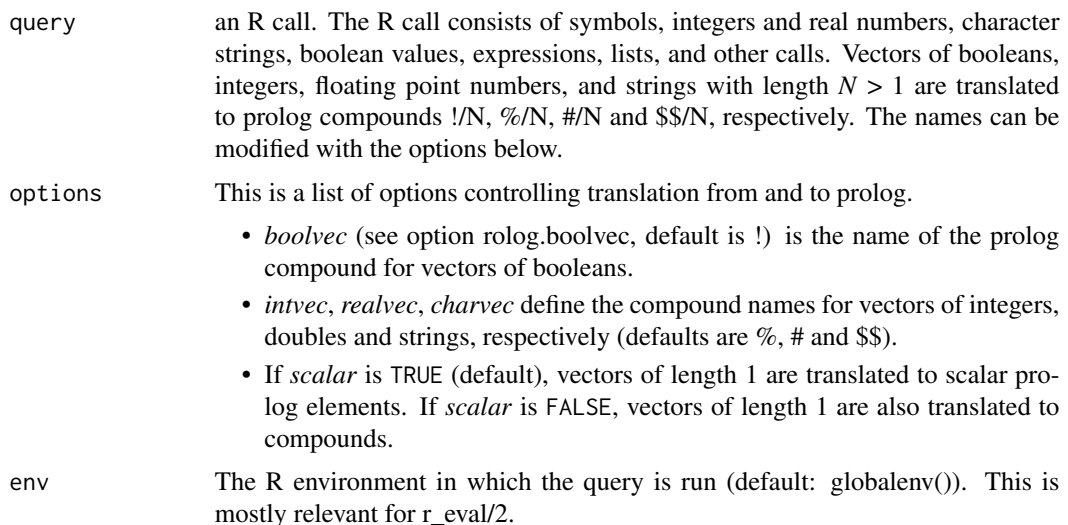

#### Details

SWI-Prolog does not allow multiple open queries. If another query is open, it it is closed and a warning is shown.

<span id="page-9-0"></span>If the creation of the query succeeds, TRUE.

#### See Also

[once\(\)](#page-4-1) for a query that is submitted only a single time.

[findall\(\)](#page-3-1) for a query that is submitted until it fails.

#### Examples

```
query(call("member", expression(X), list(quote(a), "b", 3L, 4, TRUE, expression(Y))))
submit() # X = asubmit() # X = "b"clear()
query(call("member", expression(X), list(quote(a), "b", 3L, 4, TRUE, expression(Y),
 NA, NaN, Inf, NULL, function(x) \{y \leq -\sin(x); y^2\}))
submit() # X = asubmit() # X = "b"submit() # X = 3Lsubmit() # X = 4.0submit() # X = TRUEsubmit() # X = expression(Y) or Y = expression(X)submit() # X = NAsubmit() # X = NaNsubmit() # X = Infsubmit() # X = NULLsubmit() # X = function(x) {y <- sin(x); y^2)))
submit() # FALSE (no more results)
submit() # warning that no query is open
query(call("member", expression(X), list(quote(a), "b", 3L, 4)))
query(call("member", expression(X), list(TRUE, expression(Y)))) # warning that another query is open
clear()
```
rolog\_done *Clean up when detaching the library*

#### Description

Clean up when detaching the library

#### Usage

```
rolog_done()
```
#### Value

'TRUE' on success

<span id="page-10-0"></span>

Start prolog

#### Usage

rolog\_init(argv1 = commandArgs()[1])

#### Arguments

argv1 file name of the R executable

#### Details

SWI-prolog is automatically initialized when the rolog library is loaded, so this function is normally not directly invoked.

#### Value

'TRUE' on success

#### rolog\_ok *Check if rolog is properly loaded*

#### Description

Check if rolog is properly loaded

#### Usage

rolog\_ok(warn = FALSE, stop = FALSE)

#### Arguments

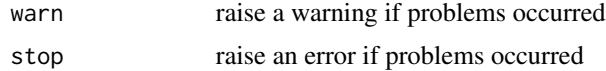

#### Value

TRUE if rolog is properly loaded

<span id="page-11-2"></span><span id="page-11-0"></span>

Quick access the package options

#### Usage

rolog\_options()

#### Details

Translation from R to Prolog

- numeric vector of size N -> *realvec*/N (default is ##)
- integer vector of size N -> *intvec*/N (default is %%)
- boolean vector of size N -> *boolvec*/N (default is !!)
- character vector of size N -> *charvec*/N (default is \$\$)
- *scalar*: if TRUE (default), translate R vectors of length 1 to scalars
- *portray*: if TRUE (default) whether to return the prolog translation as an attribute to the return value of [once\(\)](#page-4-1), [query\(\)](#page-8-1) and [findall\(\)](#page-3-1)

#### Value

list with some options for translating R expressions to prolog

<span id="page-11-1"></span>submit *Submit a query that has been opened with* [query\(\)](#page-8-1) *before.*

#### Description

Submit a query that has been opened with [query\(\)](#page-8-1) before.

#### Usage

```
submit(options = NULL)
```
#### Arguments

options This is a list of options controlling translation from and to Prolog. Here, only *postproc* is relevant.

#### <span id="page-12-0"></span>submit the state of the state of the state of the state of the state of the state of the state of the state of the state of the state of the state of the state of the state of the state of the state of the state of the sta

#### Value

If the query fails, FALSE is returned. If the query succeeds, a (possibly empty) list is returned that includes the bindings required to satisfy the query.

#### See Also

[query\(\)](#page-8-1) for a opening a query.

[rolog\\_options\(\)](#page-11-2) for fine-grained control on the translation from R to Prolog and back.

[clear\(\)](#page-2-1) for a clearing a query.

[once\(\)](#page-4-1) for a opening a query, submitting it, and clearing it again.

[findall\(\)](#page-3-1) for a opening a query, collecting all solutions, and clearing it again.

#### Examples

```
query(call("member", expression(X), list(quote(a), "b", 3L, 4, expression(Y))))
submit() # X = 3Lsubmit() # X = 4.0submit() # X = TRUEsubmit() # X = expression(Y) or Y = expression(X)submit() # FALSE
submit() # warning that no query is open
query(call("member", expression(X), list(quote(a), "b", 3L, 4)))
submit() # X = asubmit() # X = "b"clear()
```
# <span id="page-13-0"></span>Index

as.rolog, [2](#page-1-0) clear, [3](#page-2-0) clear(), *[4](#page-3-0)[–6](#page-5-0)*, *[13](#page-12-0)* consult, [3](#page-2-0) findall, [4](#page-3-0) findall(), *[3,](#page-2-0) [4](#page-3-0)*, *[6](#page-5-0)*, *[10](#page-9-0)*, *[12,](#page-11-0) [13](#page-12-0)* once, [5](#page-4-0) once(), *[3](#page-2-0)[–5](#page-4-0)*, *[10](#page-9-0)*, *[12,](#page-11-0) [13](#page-12-0)* portray, [7](#page-6-0) postproc, [8](#page-7-0) preproc, [8](#page-7-0) query, [9](#page-8-0) query(), *[3](#page-2-0)[–6](#page-5-0)*, *[12,](#page-11-0) [13](#page-12-0)* rolog\_done, [10](#page-9-0) rolog\_init, [11](#page-10-0) rolog\_ok, [11](#page-10-0) rolog\_options, [12](#page-11-0) rolog\_options(), *[5,](#page-4-0) [6](#page-5-0)*, *[8](#page-7-0)*, *[13](#page-12-0)* submit, [12](#page-11-0)

submit(), *[3](#page-2-0)[–6](#page-5-0)*